# TFT Easy displej

#### Mikroprocesorski merno-informacioni sistemi 2

mm

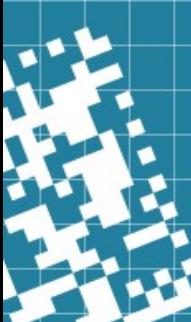

# EasyTFT displej

- TFT displej
- Rezolucije 320x240
- Boje se zadaju sa 18-bita (262 k)
- Koristi ILI9341 drajver
- Komunikacija se vrši preko 8-bitnog paralelnog protokola

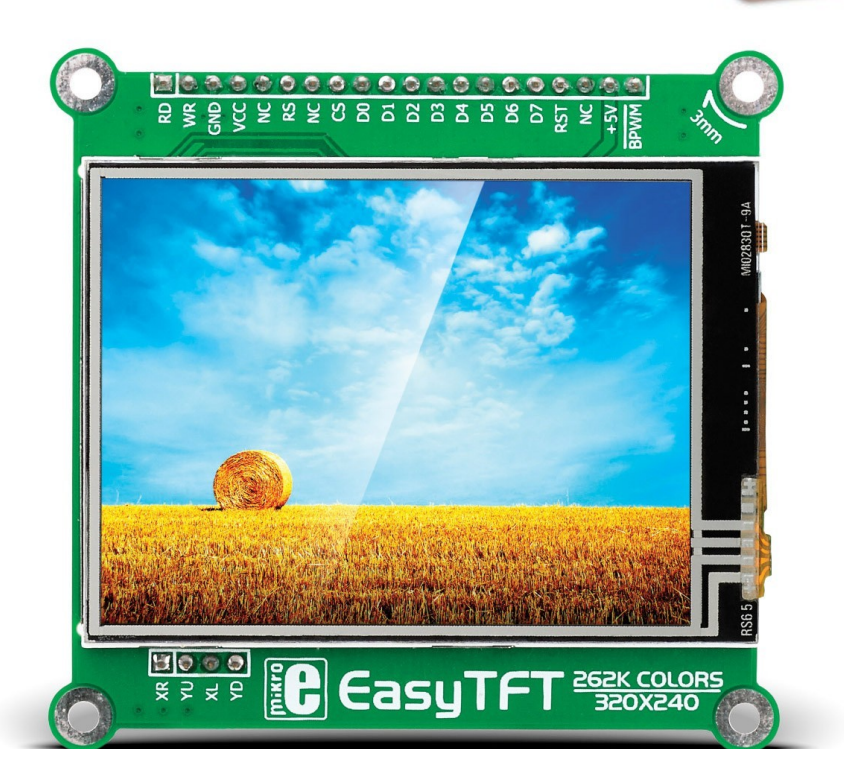

# Pinovi

- VCC/GND Napajanje 3,3 V
- CS *Chip Select* pin bira displej sa kojim se komunicira (aktivan na nisko stanje)
- RESET pin koji hardverski resetuje displej (aktivan na nulu)
- RS (D/C)– pin definiše da li se šalje komanda ili podaci (komanda se šalje kada je pin na nuli, a podaci kada je na jedinici)
- WR *strobe pin* signalizira da su podaci spremni za upis na displej, kada je na nuli podaci se očitavaju
- RS slično kao i WR samo signalizira kontroleru da se očitaju podaci sa displeja
- DB0:DB7 koriste se za prenos podataka sa i na displej

#### Povezivanje 8 bitni paralelni mod

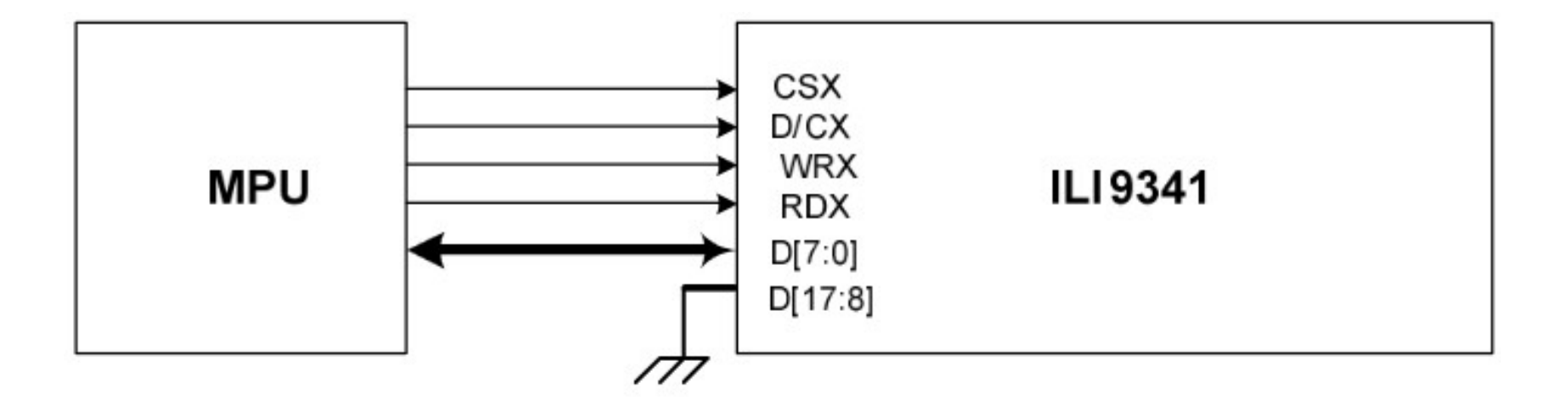

#### Sekvenca upisa - komanda

void ili9341\_send\_command(uint8\_t command)

 RS\_Clear(); CS\_Clear();

{

}

```
 DATA_BUS_CLEAR_ALL();
DATA_BUS_SET(command);
```
 WR\_Clear(); WR\_Set(); CS\_Set();

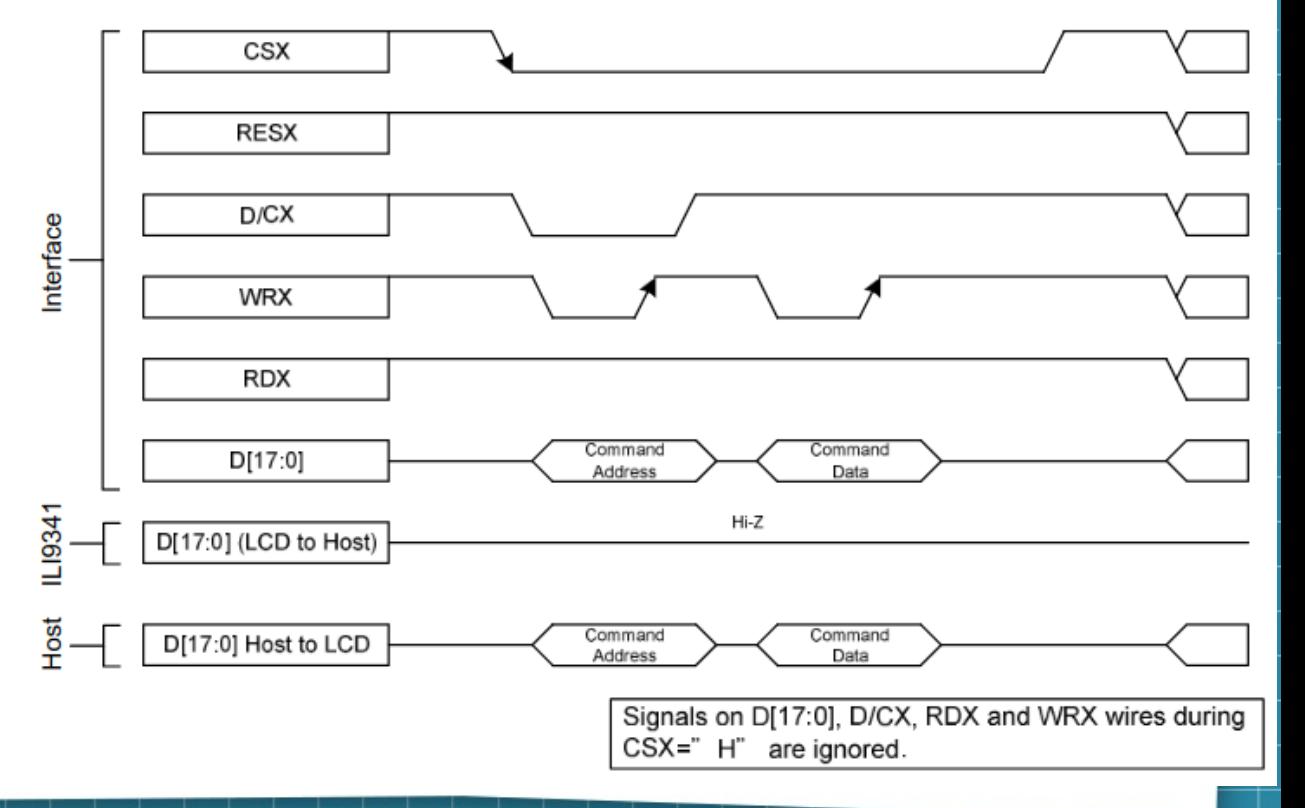

#### Sekvenca upisa - podatak

void ili9341\_send\_data(uint8\_t data)

 RS\_Set(); CS Clear();

{

}

 DATA\_BUS\_CLEAR\_ALL(); DATA\_BUS\_SET(data);

 WR\_Clear(); WR\_Set(); CS\_Set();

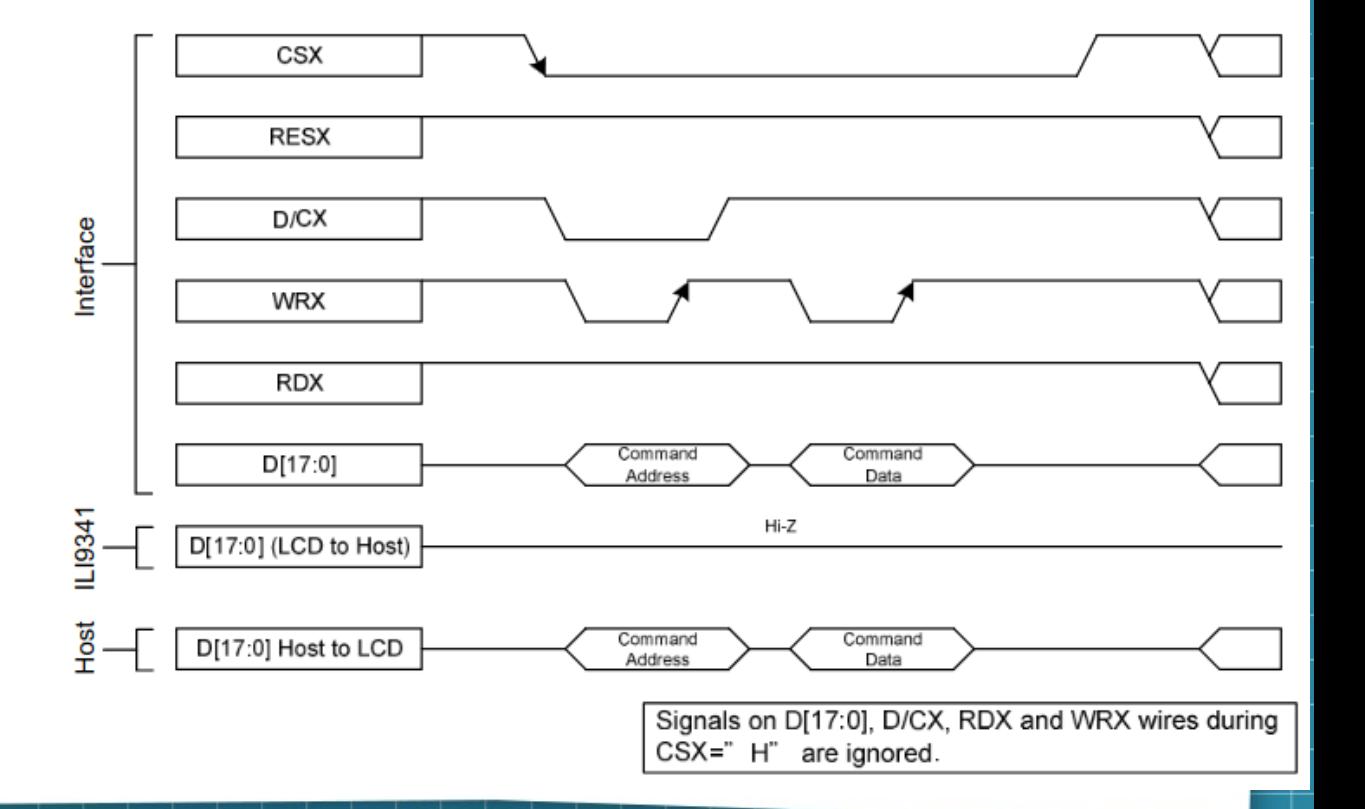

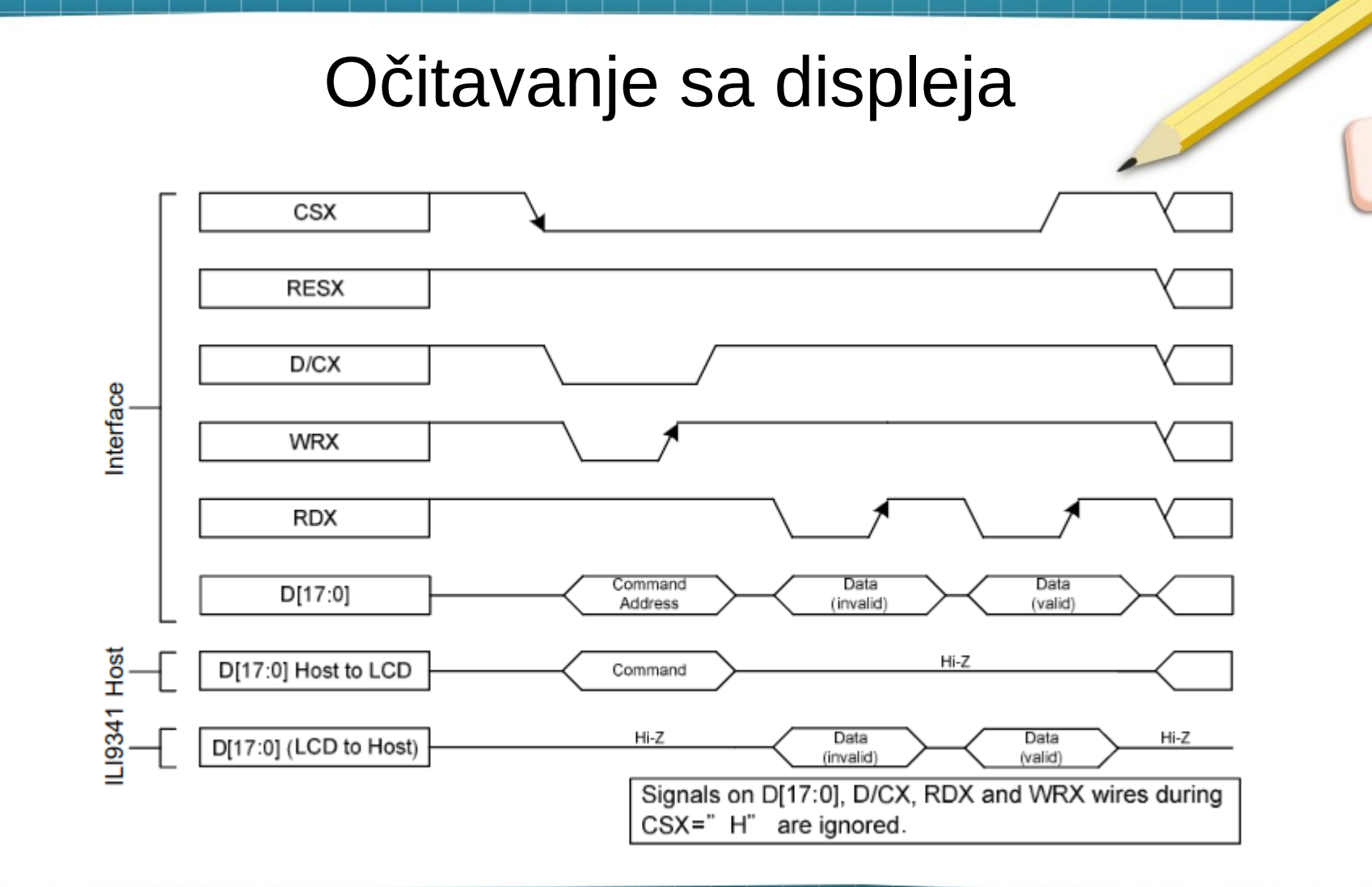

# Modovi boja

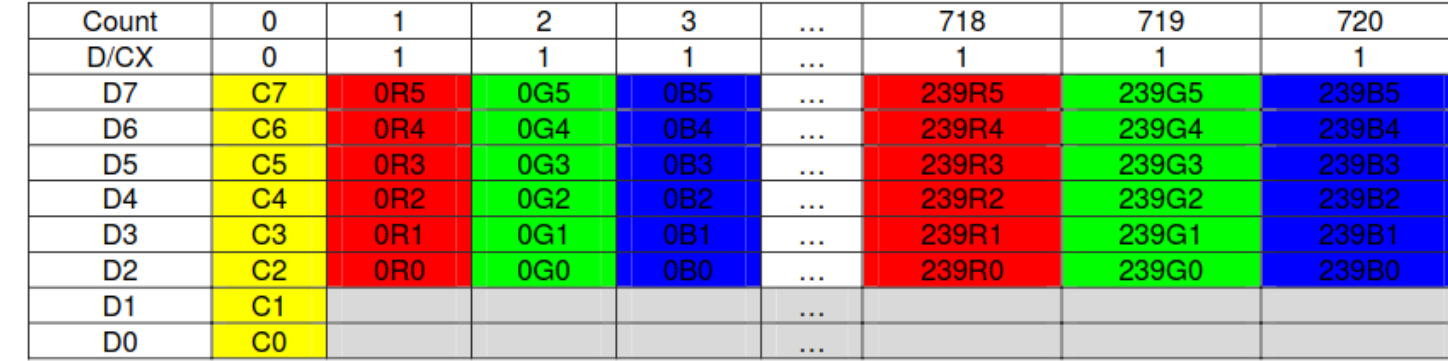

• 18 bitni

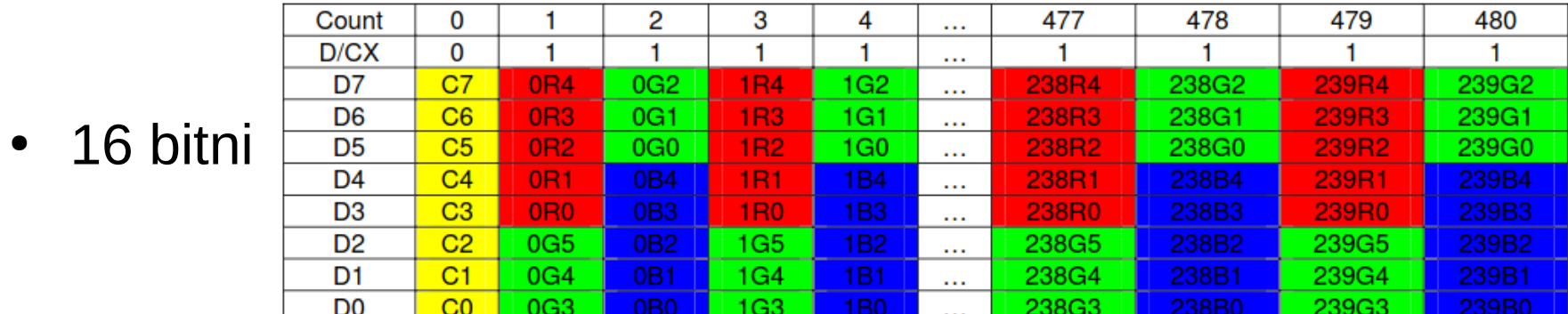

# Inicijalizacija displeja

- Podešavanje registara:
	- 0xCF Power control B
	- 0xED Power on sequence control
	- 0xCB Power control A
	- 0xEA Driver timing control B
	- 0xE8 Driver timing control A
	- 0xC0 Power control 1
	- 0xC1 Power control 2

# Inicijalizacija displeja

- Podešavanje registara:
	- 0xC5 VCOM Control 1
	- 0xC7 VCOM Control 2
	- 0x3A Pixel Format Set
	- 0x36 Memory Access Control
	- 0xB1 Frame Control
	- 0xB6 Display Function Control
	- 0xF2 Enable 3G

# Inicijalizacija displeja

- Podešavanje registara:
	- 0xF7 Pump Ratio Control
	- 0x26 Gamma Set
	- 0xE0 Positive Gamma Correction
	- 0xE1 Negative Gamma Correction
	- 0x11 Sleep OUT
	- 0x29 Display ON
- Pogledati ili9341 init funkciju i uputstvo ILI9341 drajvera

### Funkcije za rad sa ILI9341

- ili9341 set address window
- ili9341\_clear\_display
- ili9341 draw pixel
- ili9341 draw line
- ili9341 draw vline
- ili9341 draw hline

### Funkcije za rad sa ILI9341

- ili9341 draw rect
- ili9341\_draw\_filled\_rectangle
- ili9341\_draw\_circle
- ili9341 draw filled circle

# ili9341\_set\_address\_window

- Poziva komandu *Column Address Set* (0x2A) i zatim specificira početnu i krajnju kolonu aktivnog područja RAM memorije gde se podaci žele upisati.
- Nakon toga poziva komandu *Page Address Set* (0x2B) i zatim šalje podatke o početnom i krajnjem redu u koji se žele upisati

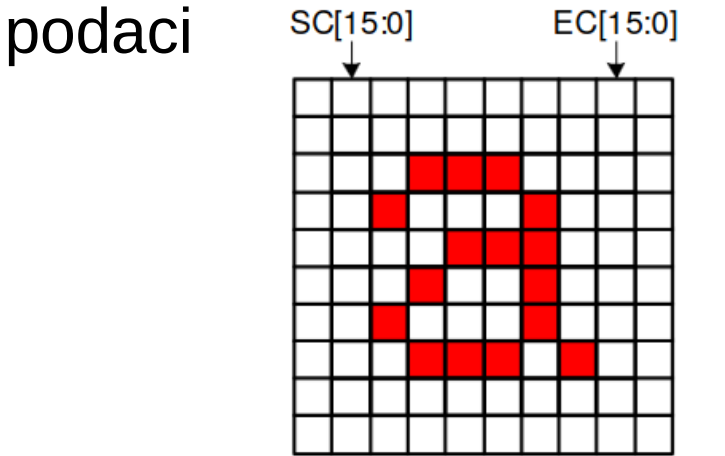

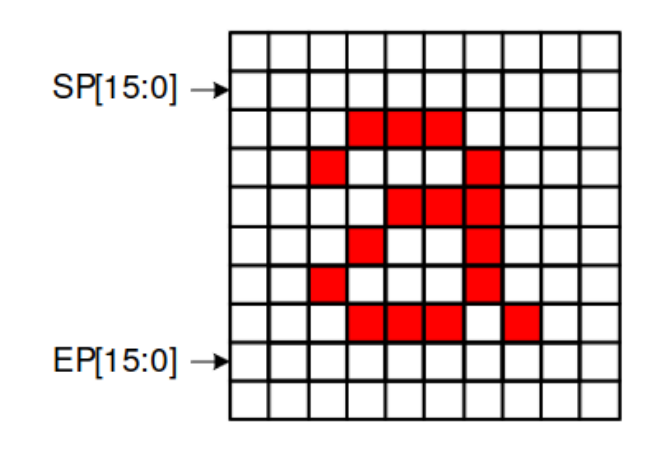

# ili9341\_set\_address\_window

- Na kraju se šalje komanda *Memory Write* (0x2C) koja ubacuje displej u mod za prijem podataka.
- Podaci se šalju sve dok se ne popuni celokupno memorijsko područje definisano površinom prethodno opisano u registrima *Column* i *Page Address Set*

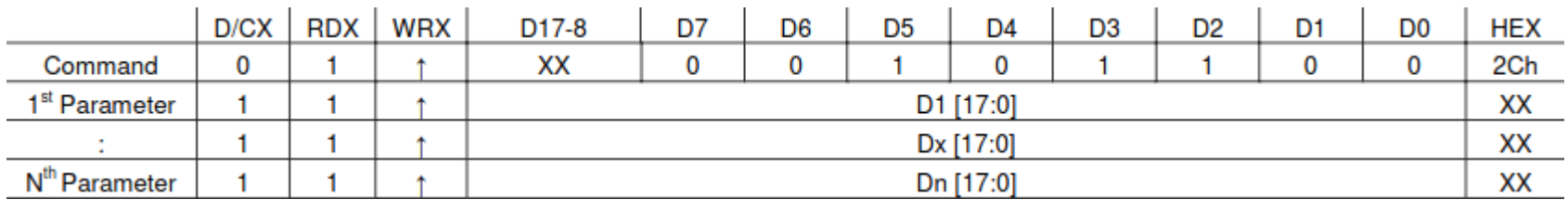

### ili9341 clear display

- Podešava aktivnu površinu na ceo displej *ili9341\_set\_address\_window(0, 0, ILI9341\_WIDTH - 1, ILI9341\_HEIGHT - 1);*
- Prosleđuje podatke o prosleđenoj boji
- Rezultat ceo displej se postavlja u jednu boju

# ili9341 draw pixel

Podešava aktivnu površinu na samo jednu lokaciju za prosleđene parametre x i y

*ili9341\_set\_address\_window(x, y, x+1, y+1);*

Na datoj lokaciji iscrtava pixel zadate boje

# ili9341 draw line

- Iscrtava liniju pixel po pixel
- Ako se zna jednačina prave onda je moguće iscrtati piksele korišćenjem jednačinom prave između dve tačke A(x0,y0) i  $B(x1,y1)$

$$
y=\frac{y_1-y_0}{x_1-x_0}(x-x_0)+y_0.
$$

- Za svako x treba obojiti jedan piksel sa koordinatama:  $(x, |y+0.5|)$
- Ovaj metod mora stalno izračunavati nove vrednosti u aritmetici sa porketnim zarezom

### ili9341 draw line

Dalje algoritam se može poboljšati kako se ne bi vrednosti ponovo računale kao:

$$
y_{i+1} = m*x_{i+1} + B \\ y_{i+1} = m*(x_i+1) + B \\ y_{i+1} = y_i + m
$$

- Postoji manja potreba za računanjem, ali je i dalje *m* u aritmetici sa pokretnom tačkom
- Kako bi se to izbeglo koristi se Brezenhamov algoritam

#### ili9341 draw circle

 $x^2 + y^2 = r^2$ 

- Korsiti midpoint algoritam
- U osnovi bazira se na jednačini
- Izračunava samo prvi oktant, ostali se dobijaju simetrijom

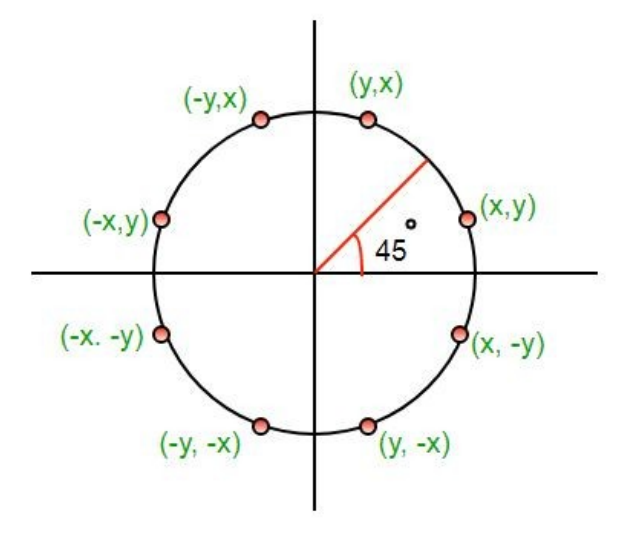

#### Ostale funkcije

- Baziraju se na postojećim funkcijama
- Sve koje iscrtavaju ispunjene oblike koriste algoritam za iscrtavanje linija i tako ga popunjavaju

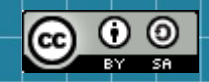

This work is licensed under a Creative Commons Attribution-ShareAlike 3.0 Unported License. It makes use of the works of Mateus Machado Luna.

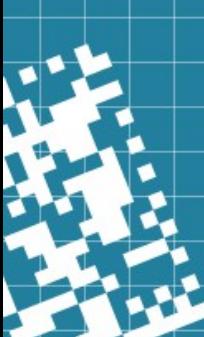